## SAP ABAP table CRMD FS PFS AS T {PFS: Asset Type Codes' text table}

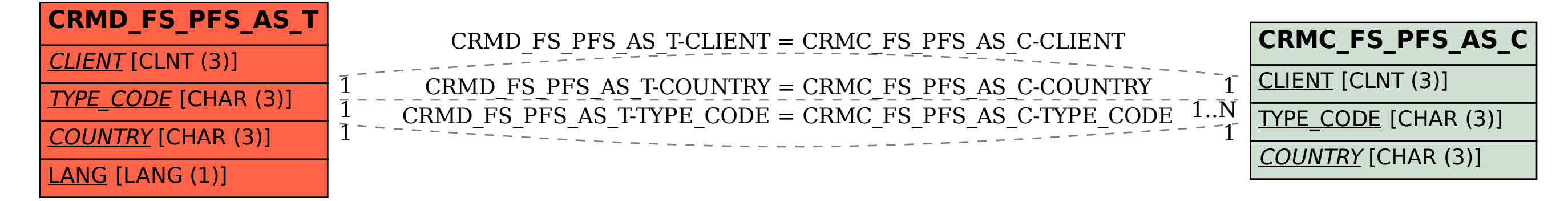